## **Instructions for RD 4281-6**

## *Guaranteed Loan Report of Loss – Estimated Loss*

## **Lenders use this form to report an estimated loss on a guaranteed loan to Rural Development.**

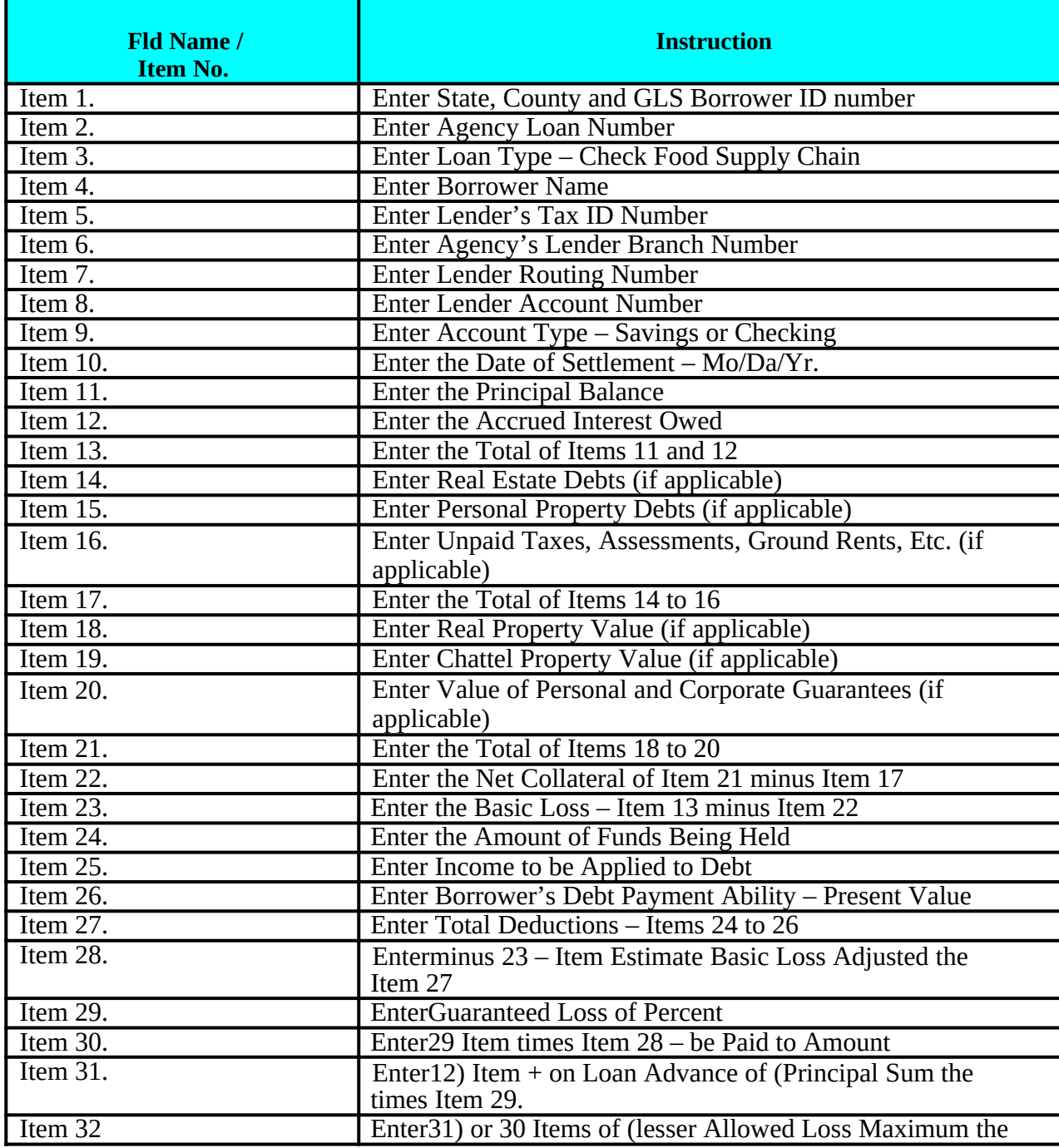

**Fld Name / Item No. Instruction**

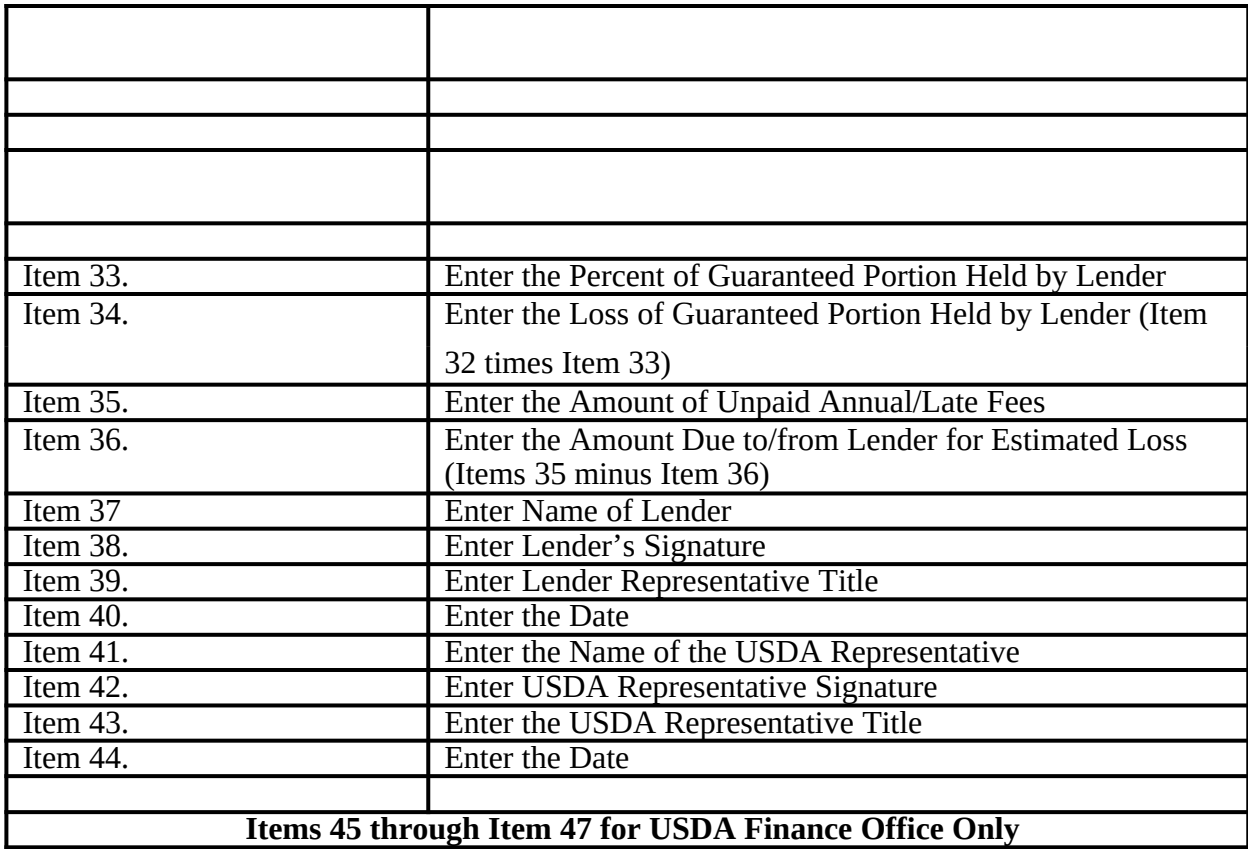